## Milton-Union 49th Annual Bill Grafflin Jr. Bulldog

## **Individual Entry Grid**

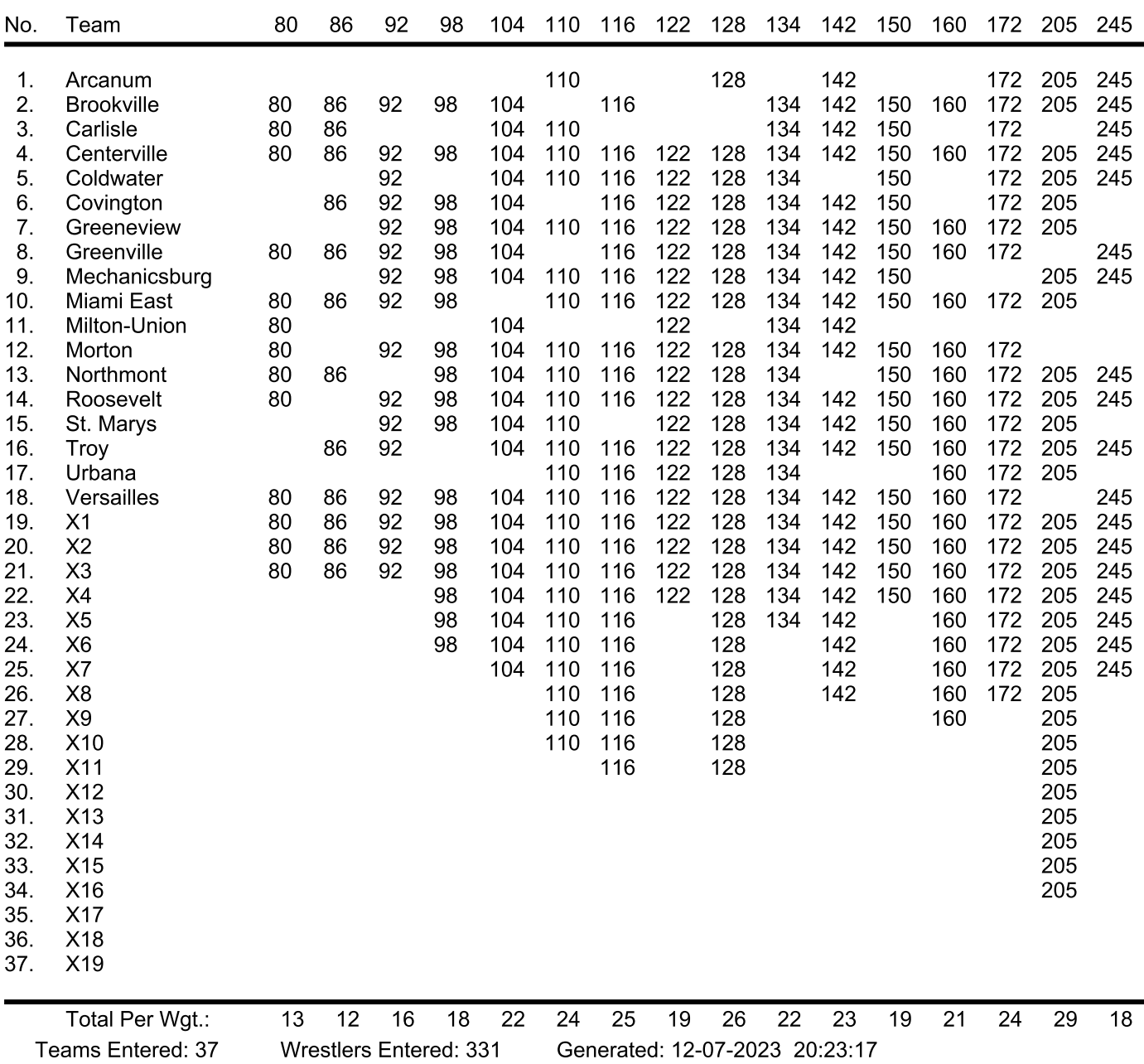